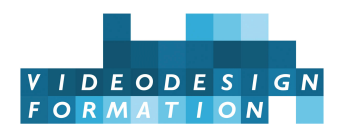

# **Formation DaVinci Resolve, montage et trucages, initiation complète**

Initiation complète en montage et trucages pour monteurs et monteurs truquistes : workflows, outils complets de montage, fonctionnalités IA, espaces couleur, logique nodale, bases en étalonnage, travail collaboratif, gestion audio, habillage et trucages avec Fusion, sorties, DCP, certification BMD.

**DATES** du 16/06/2025 au 04/07/2025 - du 15/09/2025 au 03/10/2025 -

#### **DURÉE TOTALE** 15j. (105h)

**MODALITES D'ORGANISATION** Formation présentielle, en nos locaux, 13 rue Desargues, 75011 Paris. (Selon disponibilité et selon votre demande)

**HORAIRES** 9h45-13h puis 14h-17h45

**NOMBRE DE PARTICIPANTS** 6 maximum

PARTICIPANTS Monteurs, monteurs truquistes, réalisateurs, truquistes,... tout technicien voulant s'initier à Da Vinci Resolve pour réaliser des montages, et gérer des projets complets sous Resolve en postproduction, avec trucages, finishing et gestion audio. **NIVEAU REQUIS** Bonne aisance dans l'environnement informatique. Pratique d'un outil de montage ou d'étalonnage. Entretien pédagogique.

**ACCESSIBILITÉ** Nos formations sont accessibles et aménageables pour les personnes en situation de handicap. Fauteuils roulants autorisés en largeur maxi 70cm. Pour tout handicap, auditif, visuel ou autre, merci de nous contacter pour les aménagements possibles.

**VALIDATION DES ACQUIS** Contrôle continu tout au long de la formation, exercé par le formateur et supervisé par la responsable pédagogique. Délivrance d'un Certificat de Validation des Acquis de Formation.

**MOYENS TECHNIQUES** 2 à 6 stagiaires maximum En présentiel : une station Davinci Resolve Studio par stagiaire. Retours audio et video broadcast. Réseau collaboratif. Surfaces de contrôles BMD DaVinci Micro et Mini. Accès internet, imprimantes en libre service. **MOYENS ET MODALITES PEDAGOGIQUES** En présentiel : une salle de formation avec tableau blanc, un poste informatique pour chaque apprenant, un poste informatique vidéo-projeté pour les formateurs, avec accès internet et imprimante partagée. Alternance de séquences théoriques et d'exercices d'application réelle. Les exercices sont réalisés sous la supervision des formateurs, dans une logique d'apprentissage des compétences et d'autonomie progressive des apprenants. Des exercices plus longs et synthétiques permettent de reprendre un ensemble de compétences dans des cas pratiques types des métiers et compétences concernés, et s'assurer de leur acquisition par les apprenants.

**SUPPORT DE COURS** bases vidéo numérique / HD, mémo ou livre sur DaVinci Resolve.

**FORMATEURS** Professionnel en activité, expert reconnu dans son domaine, animant régulièrement des formations.

**LABELS QUALITÉS** Centre certifié Qualiopi (certification nationale) / référencé Data-Dock / centre certifié Adobe / Maxon / Blackmagic Design / centre de test Isograd

# **OBJECTIFS DE LA FORMATION**

**Ce stage de formation Da Vinci Resolve de 3 semaines est une initiation complète à DaVinci Resolve, outil de montage, trucages et étalonnage professionnel.**

**Cette formation DaVinci Resolve, montage et trucages, initiation complète** permettra de maîtriser Resolve comme outil central de postproduction, avec ses nombreuses fonctionnalités de montage (très complètes), mais aussi ses fonctionnalités de workflow et gestion de tous types de médias, le travail collaboratif, les conversions, les sorties, y compris DCP, en passant par ses puissants outils d'étalonnage, sa gestion haut de gamme des espaces colorimétriques, **ses nombreux outils basés sur l'IA du DaVinci Neural Engine,** et ses nouvelles fonctionnalités audio très puissantes, ainsi qu'une initiation aux fonctions d'habillage avec le module Fusion, la 3ème semaine, pour créer et animer des génériques, 2D et 3D, avec trucages et compositing. Les monteurs, réalisateurs, responsables de postproduction découvriront et maîtriseront un outil multi-facettes, polyvalent et très puissant, complexe et moderne, en perpétuelle évolution, dont la version payante (moins de 300 Euros !) permet également un travail collaboratif très aisé et utile, pour travailler en équipe sur plusieurs stations Resolve en même temps : audio, montage, étalonnage, trucages et sorties…

#### **Les objectifs de cette formation de 3 semaines sont:**

- Maîtriser les workflows fondamentaux de DaVinci Resolve
- Utiliser l'IA pour créer des bins
- Maitriser les outils de montage simples
- Maitriser les outils de montage avancés (trim, multicam…)
- Recadrer automatiquement les exports pour réseaux sociaux avec le smart reframe (IA)
- Comprendre les workflows plus complexes, notamment en collaboratif
- Réaliser un mixage son, améliorer l'audio avec l'isolation vocale basée sur l'IA
- Pratiquer l'onglet Color pour des corrections simples
- Importer des éléments graphiques animés ou fixes pour habiller une vidéo
- Appliquer des effets spéciaux et trucages simples, ajouter des titrages, utiliser le magic mask (IA) et la depth map (IA)
- Créer automatiquement des sous-titres et monter au texte avec la transcription via l'IA
- Comprendre la logique nodale de Fusion
- Construire des VFX et trucages dans Fusion
- Elaborer des templates
- Maitriser les paramètres de sortie pour différents cas de diffusion
- Archiver les projets

# **CONTENU COMPLET DE LA FORMATION**

## **SEMAINES 1 ET 2 : DA VINCI RESOLVE, EN POSTPRODUCTION ET MONTAGE**

#### **DATABASES ET PROJETS**

Comprendre la structure de Davinci Resolve Création et gestion des databases : sauvegarde, emplacement, déconnection/connection Création et gestion des projets : rangement, export et import de projets, ouverture simultanée de plusieurs projets.

#### **SETTINGS**

Préférences de Davinci Resolve, préférences User, sauvegardes Settings du projet Les caches, les proxys, les media optimisés Clips attributes

#### **MEDIA**

Gestion des cartes mémoire, outil clone Import, explorateur de média Le media pool Organisation des chûtiers, Création de Smart bins, power bins, keywords, marqueurs et marqueurs de durée, drapeaux et couleurs de plan Création de bins avec la fonction People basée sur l'IA Astuces du mode recherche Gestion des métadonnées Synchronisation des rushes

#### **MONTAGE**

Le moniteur source Le moniteur timeline L'inspecteur Création et settings de la timeline Sélectionner, déplacer et/ou effacer Fonctions de montage basiques : Insert , Overwrite, Append, Place on top Fonctions de montage avancées : Replace, 3 points, 4 points (Fit to Fill), ripple-overwrite. Trim : ripple, roll, coulissement, glissement Trim dynamique Match frame depuis la timeline, depuis la source Montage depuis un texte via la transcription par IA Gestion des pistes vidéo et audio, destination des sources, auto-track selector Gestion du son : nature des pistes son (mono, stéréo, 5.1), volume et images clés Amélioration du son avec l'isolation vocale basée sur l'IA **Multicam** Smart reframe aux formats des réseaux sociaux (IA) Smart reframe aux formats des réseaux sociaux Raccourcis de montage et de navigation da

#### **PAGE CUT**

Principes : dérushage. Viewer unique. Double timeline. Principes de montage. Sorties rapides.

#### **AUDIO**

Section audio Fairlight. Bases : principes de canaux, de pistes et de bus. Mixage. Normalisation. Pan. Compresseur. EQ Audio ducking

#### **TITRAGE, HABILLAGE, TRUCAGES**

**Transitions** Générateurs Titres, sous-titres Sous-titres automatiques via la transcription par IA Variations de vitesse Compound clip, timelines imbriquées Modes de compositing Incrustation : keyer 3D et keyer luma Magic mask (IA) Depth map (IA) Effets, calque d'effets Animation

#### **ETALONNAGE**

Principes colorimétriques : espaces couleur et Gamuts, méthodologie Gestion de la couleur par Resolve Les outils : roues, sliders, courbes, windows, tracker Les scopes Appliquer un étalonnage existant sur un plan, plusieurs plans

#### **EXPORTS**

Réglages et filtrages Data burn in Daylies Sorties : master, web,… Utilisation des presets vers Youtube, Twitter Exports vers Protools Presets d'exports Sorties DCP

#### **ARCHIVAGE**

Depuis le project manager Utilisation du Media management Méthodologie et conseils

## **SEMAINE 3 : FUSION, OUTILS DE COMPOSITING ET MOTION DESIGN 2D**

#### **BASES FUSION**

Workflow de base. Effets, habillage, animation, nodes, timeline. Lecture temps réel, rendus. Préférences. Flow graph. Nodes, connexions, merge, couches. Effets : correction couleur, blurs, glows, déformations.

#### **INCRUSTATION / KEYING**

Keying. Delta keyer. Nettoyage. Astuces.

#### **PAINT / VECTOR PAINT**

Painting : usage de base. Clonage d'élément.

Effacer un élément en mouvement dans l'image.

#### ROTOSCOPIE

Création de masques. Gestion des masques. Outils. Animation des masques.

#### TITRAGE 2D / MOTION DESIGN

Animation 2D, temporelle. Texte 2D. Animation : propriétés, trajectoire.

#### TRACKING & STABILISATION

Tracking d'élément. Stabilisation de plan.

#### OUTILS AVANCES

Import fichiers Photoshop multicalques. Modes de fusion. Nodes. Editeur de courbes de Béziers : trajectoires et temporelles. Création de templates pour Resolve.

### **CERTIFICATION**

Préparation à la [certification](�� h t t p s : / / w w w . b l a c k m a g i c d e s i g n . c o m / f r / p r o d u c t s / d a v i n c i r e s o l v e / t r a i n i n g) BMD DaVinci Resolve Passage du test en fin de formation ou plus tard (selon votre choix)